# AI System Evaluation

Week 2: AI Robustness

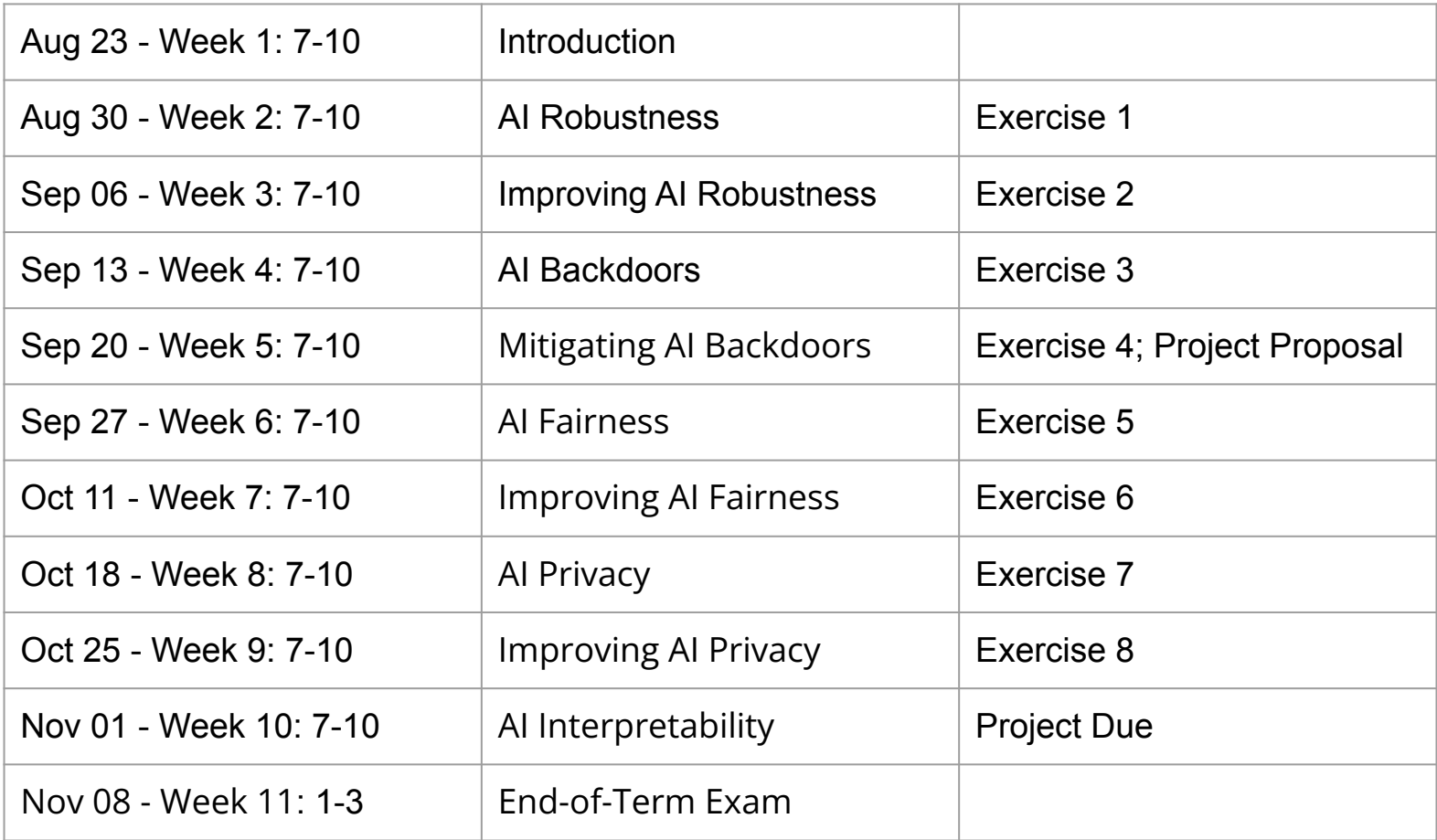

# Recall: Robustness

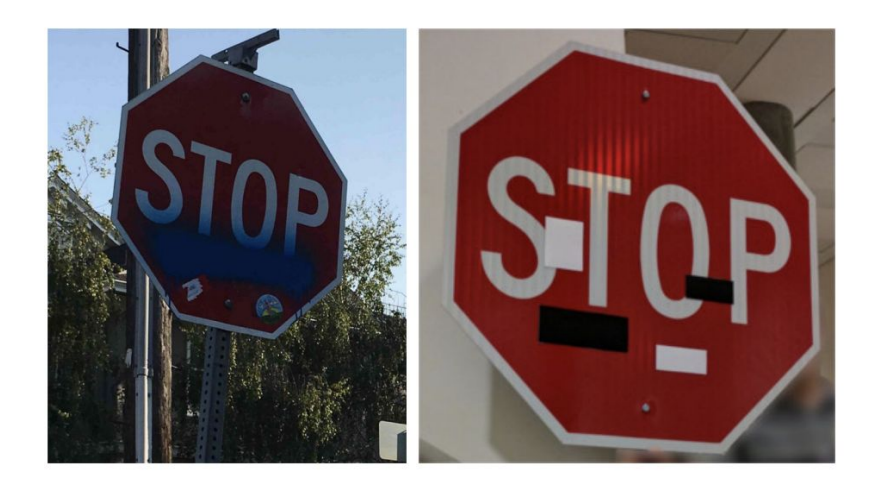

# **Outline**

### **The question**

Given a deep learning model, how do we systematically evaluate its robustness?

### **To answer the question, we will discuss:**

What is robustness?

Under what conditions do we evaluate the robustness, e.g., against an all-knowing attacker or one with limited knowledge?

What are the existing methods for evaluating robustness?

## What is Robustness?

**Defining what is robustness is not easy.** 

Robustness issues are typically explained through obvious examples.

It is not good enough if we would like to evaluate robustness properly.

#### **Example: Object Recognition**

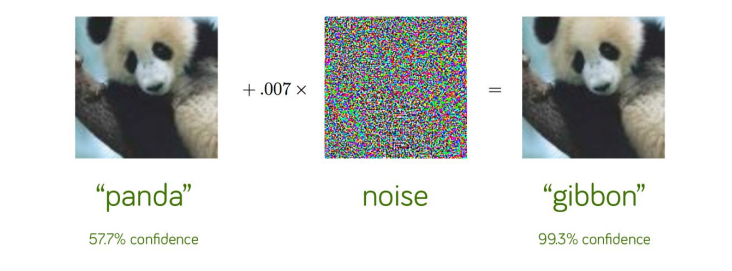

### **Example: Toxicity classification**

Change idiot "Climate change is happening and it's not changing in our favor. If you think differently you're an idiot." to idiiot changes the toxicity score from 80% to 20%.

# What is robustness?

#### **Intuitive Definition**

Given a neural network, its robustness is a measure of how *easy* it is to find adversarial examples (such as those you see on the previous slide) that are *close* to their original *input*.

### **Questions**

- 1. What inputs do we consider in evaluating a model's robustness?
- 2. How do we measure "closeness" and how "close" do we consider to be "close" enough?
- 3. How do we measure "easiness"?
- 4. How do we aggregate the evaluation on individual inputs?

# What is robustness?

### **Question**

1. What inputs do we consider in evaluating a model's robustness?

#### **Answers**

Ideally, all valid inputs, including future unseen ones.

The trouble is that it is impossible to have all valid inputs (e.g., consider for instance all valid faces or twitter comments).

Practical choices are the training set, the testing set, and samples that can be generated based on the training/testing set, e.g., through perturbation.

## Perturbation

Given an input, we generate samples that are close to the input through perturbation, i.e., small changes that are expected to label-preserving.

These perturbations are often domain-specific and task-specific.

Are these always label-preserving?

#### **Example: Images**

- Change a limited number of pixels
- Rotate the image for certain degree
- Change the lighting
- …

## **Example: Texts**

- Replace a word with its synonym
- Introduce typo
- Add some word
- $\cdots$

## What is robustness?

### **Question**

2. How do we measure "closeness" and how "close" do we consider to be "close" enough?

**Answer**: It is often domain-specific.

For images, closeness can be defined in terms of pixel differences, e.g., L<sub>1</sub>-norm, L<sub>2</sub>-norm, and L<sub>∞</sub>-norm.

Given two images (i.e., vectors of pixel values), L<sub>1</sub>-norm is the sum of the corresponding (absolute) pixel difference; L<sub>2</sub>-norm is the Euclidean distance; and L<sub>∞</sub>-norm is the maximum (absolute) pixel difference.

An input is considered "close" if the norm is within certain threshold.

# Exercise 0

Given a 28\*28 image from the MNIST dataset, what is the maximum number of images that are considered to be close according to the following norm?

- $\bullet$  An L<sub>1</sub>-norm with a threshold (inclusive) of 2.
- $\bullet$  An L<sub>2</sub>-norm with a threshold (inclusive) of 2.
- An L∞ -norm with a threshold (inclusive) of 2.

Does L<sub>p</sub>-norm capture the notion of "similar" images? If not, any better ideas?

# What is robustness?

### **Question**

2. How do we measure "closeness" and how "close" do we consider to be "close" enough?

**Answer**: It is often domain-specific.

For text, closeness can be defined in terms of the number of character differences or word differences. The latter can be further defined based on Euclidean distance in the embedding space.

An input is considered "close" if the difference is within certain threshold.

Does it capture the notion of similar texts? If not, any better ideas?

# What is Robustness?

### **Question**

3. How do we measure "easiness"?

#### **Answer**

**Testing:** We can measure how easy it is to attack using existing adversarial attacking methods, i.e., the easier to attack, the less robust.

**Verification:** We can measure (a) how likely a perturbation would change the label, i.e., the more unlikely, the more robust; or (b) how much a perturbation is required to change the label, i.e., the larger the change is required to be, the more robust it is.

# What is Robustness?

### **Question**

3. How do we measure "easiness"?

## **Testing**

There are many attacking methods, which can be categorized into groups, such as white-box attacks, black-box attacks, and physical attacks.

Consider the usage of your AI model and decide which attacker to use for evaluating your model.

# Adversarial Attacks

#### **White-box Attacks**

The attacker is assumed to have full knowledge of the model, e.g., he can see the gradients.

#### **Example**

Szegedy's L-BFGS attack, 2013 FGSM attack, 2014 Deadpool attack, 2016 JSMA attack, 2016 PGD attack, 2016 C&W attack, 2017

#### **Black-box Attacks**

The attacker observes only the output of the model (i.e., the prediction vector or label-only).

### **Physical Attacks**

The attacker is constrained to conduct the attack in the physical world.

# Szegedy'sL-BFGS Attack

Given an input x and a target label t, an optimization problem is formulated to search for a minimal distorted adversarial example x', with the objective:

minimize c \*||x−x′||<sub>2</sub> + Loss(θ, x′, t)

where c is a constant,  $\left|\,\left|{\sf x}-{\sf x}'\right|\,\right|_2$  is the  ${\sf L}_2$  norm and Loss(θ, x', t) is the loss to label t. Solving this optimization problem successfully means we find an x' which is close to x and its loss to label t is small (and thus the label is likely t).

Does it work with other kinds of norms?

## FGSM Attack

### **Approach: Fast Gradient Sign Method**

Optimization with the following objective:

maximize L(θ, x', y) subject to  $\vert x'-x\vert\,\vert_{^{\infty}}\leq \epsilon$ 

where  $\epsilon$  is a constant measuring closeness, y the label of x,  $\vert\,\vert$ x'−x $\vert\,\vert_{\infty}$  is the L $_{\infty}$  norm, through *one-step* gradient descent as follows.

 $x' = x + \epsilon^*$ sign( $\nabla xL(\theta, x, y)$ )

Is x' guaranteed to be within the norm?

#### **Example**

 $\epsilon$  = 0.1

 $x = [3.4, 5.7]$ 

sign( $\nabla$ xL( $\theta$ , x, y)) = [1, -1], i.e., increasing the first pixel increases the loss of y and increasing the second pixel decreases the loss  $x' = [3.5, 5.6]$ .

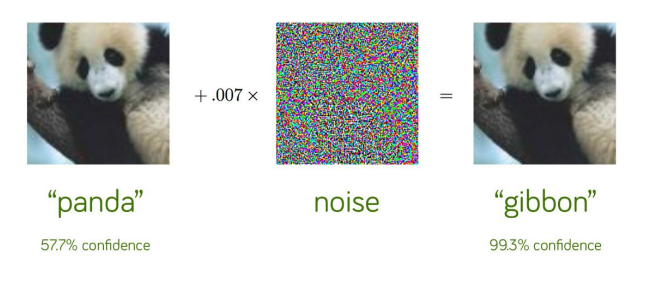

# Exercise 1

The implementation in week2/exercise1/fgsmUntargeted.py (from [this](https://github.com/longph1989/CS612-SMU) [repository](https://github.com/longph1989/CS612-SMU)) is a un-targeted attack (i.e., an adversarial sample with a label different from the original label is generated) based on the FGSM method.

- 1. Study the code of fgsmUntargeted.py so that you see how it works.
- 2. Formulate the optimization problem if we would like to conduct a targeted attack, i.e.,  $L(x') = t$  for a specific target label t.
- 3. Complete the TODO in week2/exercise1/fgsmTargeted.py accordingly (with one line) so that it is targeted.
- 4. Test your program with different eps.

## PGD Attack

#### **Approach: Projected Gradient Descent**

PDG is a multi-step version of FGSM.

 $x_0 = x$ 

$$
x_{t+1} = \text{Clip}_{x, \epsilon}(x_t + \alpha * \text{sign}(\nabla xL(\theta, x_t, y)))
$$

where Clip $_{\mathsf{x},\boldsymbol{\epsilon}}(\mathsf{...})$  is a function which projects the value to a value satisfying  $\vert\,\vert_{x_{t+1}}$ − x $\vert\,\vert_{_\infty}$ ≤  $\epsilon$ ; α is the step size, which is typically one pixel value.

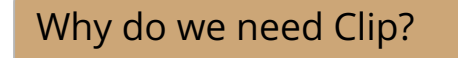

#### **Example**

…

Assume  $x_{0}^{}$  = [123, 25] and  $\alpha$  = 1 and  $\epsilon$  = 2 sign( $\nabla$ xL( $\theta$ , x<sub>0</sub>, t)) = [-1,1] x1 = Clip([123, 25]+[-1,1]) = [122,26]. sign( $\nabla$ xL(θ, x<sub>1</sub>, t)) = [-1,1]  $x_2$  = Clip([122, 26]+[-1,1]) = [121,27]. sign( $\nabla$ xL( $\theta$ , x<sub>2</sub>, t)) = [1,1] x<sub>3</sub> = Clip([121, 27]+[1,1]) = [122,27].

\*\*\* Actually, the pixel values are typically Why do we need Clip? Normalized to be within 0 to 1 in practice.

# C&W Attack

### **Background**

In 2014, the paper reporting the problem of adversarial perturbation was published.

Multiple papers claimed to successfully defend FGSM/PGD attack in 2015/2016.

C&W was proposed to overcome almost all of those defenses in 2017.

### **Approach: Carlini & Wagner Attack**

The authors address the same optimization problem of L-BFGS attack by instead solving:

minimize  $\left| \begin{array}{c} |x - x'| \end{array} \right|_2$  + c · f(x′, t)

Function f(x',t) is the maximal difference L(i)-L(t) between any label i and the target label t.

\*\*\* L(i) is the prediction confidence of label i.

# C&W Attack

## **Approach**

The authors address the same optimization problem of L-BFGS attack by instead solving (based on ADAM optimization):

minimize  $\left| \begin{array}{c} |x - x'| \end{array} \right|_2$  + c  $\cdot$  f(x′, t)

Function f(x',t) is the maximal difference L(i)-L(t) between any label i and the target label t.

\*\*\* L(i) is the prediction confidence of label i.

### **Example**

Assume  $L(x)$ =bird and t is dog.

## *Initially*  L(x,bird)=0.5, L(x,cat)=0.3, L(x,dog)=0.2  $f(x,t) = 0.3$

## *After one round of optimization*

 $L(x', bird) = 0.4$ ,  $L(x', cat) = 0.25$ ,  $L(x', dog) = 0.35$  $f(x',t) = 0.05$ 

# Exercise 2

Execute week2/exercise2/fgsm.py, pdg.py, and cw.py (which attacks the 5 MNIST images in the folder week2/exercise2/toattack/). Observe the difference in the attacking time, and the generated adversarial samples.

Summarize whether the attack is successful in the following table. Each entry should be of the form n/5 where n is the number of times the attack is successful.

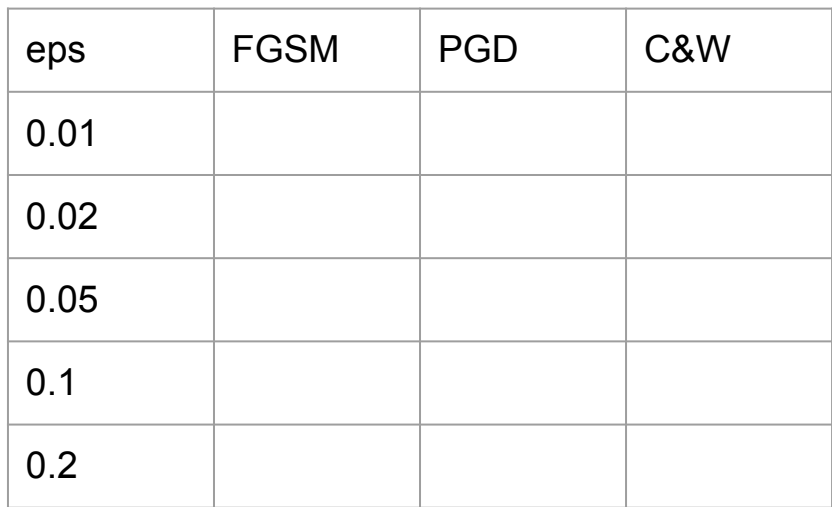

## **Approach**

Given a text t, find t' such that t' and t are similar and  $L(t')$  !=  $L(t)$ .

## **Application**

NLP classification tasks such as sentimental analysis and neural machine translation.

## **Question**

How do we perturb the text t to generate natural similar text t'?

Any idea?

## **Approach 1**\*

Character-level perturbation (which simulates natural typos)

- $\bullet$  swap (e.g., noise => nosie),
- random (e.g., noise  $\approx$  onise),
- and typo (e.g., noise  $\Rightarrow$  noize).

### **Example**: Toxicity classification

Change idiot "Climate change is happening and it's not changing in our favor. If you think differently you're an idiot." to idiiot changes the toxicity score from 80% to 20%.

\*Adversarial Examples for Natural Language Classification Problems, ICLR 2018.

Are such attacks natural? Can you suggest a way to detect such attacks?

### **Approach 2**\*

Select and replace a word with synonyms (i.e., words that are close according to the embedding distance and are not out of context according to a Google language model), and maximize the probability of a target label.

\*Adversarial Examples for Natural Language Classification Problems, ICLR 2018.

> Can you suggest a way to detect such attacks?

**Classifier: LSTM. Original label: 97% Negative. New label: 0% Negative.** 

Text: this that place location is far from the the best pho experience i 've ever had (that is almost a bad pun). it 's really not bad, but there are much better vietnamese restaurants in vegas. the pho broth is n't on the same level as pho so 1 or lemongrass cafe. for some reason, they were out of bean sprouts sprout and while i do n't love them, i 've become accustomed to having them in my pho. finally, i was a little disappointed that they do n't serve tripe in any of their pho variations. overall, although i did enjoy the soup, i probably wo n't return. i need to try the jenni jenny pho place just down the street. if that does n't work out, i 'll just have to make the extra drive to chinatown.

## **Approach 3\***

Use BERT to replace or insert words that fit better with the overall context.

### **Example**

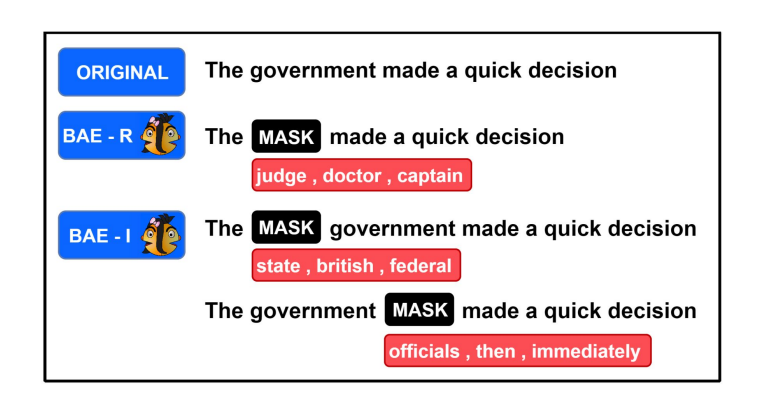

\*[BAE: BERT-based Adversarial Examples for](https://aclanthology.org/2020.emnlp-main.498)  [Text Classification](https://aclanthology.org/2020.emnlp-main.498), EMNLP 2020.

Are such attacks natural? Are such attacks easy to detect?

# Blackbox Adversarial Attack

## **Question**

What if the neural network model is not available to you, rather only an API is provided for you to query the model?

The answer to the query may be either

- the probability score of all classes,
- the label and the confidence,
- or only the label.

### **Example**

How do you conduct an adversarial attack on Google Cloud Vision or Amazon Rekognition?

Try this yourself

<https://cloud.google.com/vision>

# Blackbox Adversarial Attack

### **Approach:** *Local Substitute Model*

- 1. The attacker collects a small set of samples X;
- 2. The attacker decides on a model architecture;
- 3. The attacker queries the API for the prediction of X;
- 4. The attacker applies data augmentation to have more data;
- 5. The attacker trains a substitute model;
- 6. The attacker conducts white-box adversarial attacks.

### **Example**\*

Google Cloud Vision:

88.94% misclassification under attack

Amazon Rekognition

96.19% misclassification under attack

\* [Practical Black-Box Attacks against Machine](https://dl.acm.org/doi/10.1145/3052973.3053009)  [Learning](https://dl.acm.org/doi/10.1145/3052973.3053009), ASIA CCS'17

### **Why are physical attacks relevant?**

It may not be possible for the attacker to temper the image or text directly.

#### **Example**

The image is captured through a camera and the access to the image is protected by the self-driving car system. The attacker is thus limited to tempter the road signs physically.

### **Physical Attacks are more challenging.**

The camera is a complicated system by itself (largely black-box to ordinary users) and it is hard to control what the resultant image pixels will be.

Physical attacks must be "robust", i.e., "reliable" with respects to camera angle, lighting, or in the presence of noises and camera-processing.

# Exercise 3

Conduct the following experiment to understand the difficulty of physical attacks.

- 1. Apply week2/exercise2/cw.py to the 5 images in the folder week2/exercise2/toattack/ to generate 5 adversarial images.
- 2. Take a photo of the 5 images from the screen;
- 3. Process the 5 photos so that it has the same format of the MNIST dataset;
- 4. Evaluate whether the 5 photos are adversarial samples.

## **Approach 1**\*

Attack on road signs

- 1. Implement a L<sub>1</sub>-norm based attack on digital images of road signs to roughly find the region to perturb.
- 2. Concentrate on the regions found in step 1, and use an L<sub>2</sub>-norm based attack to generate the color for the stickers.
- 3. Print out the perturbation found in steps 1 and 2, and stick them on road sign.

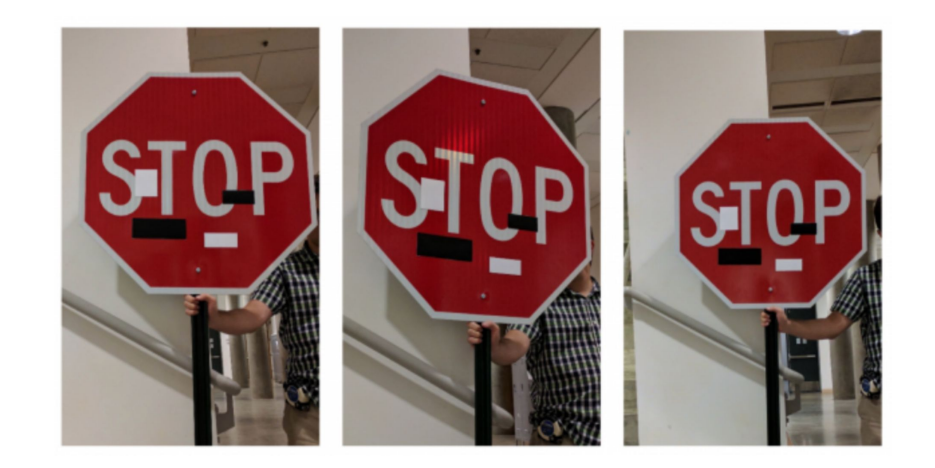

\*Robust Physical-World Attacks on Deep Learning Visual Classification, CVPR 2018.

### **Approach 2**\*

### 3D adversarial objects

The idea is to search for an adversarial sample which is robust through a series of transformations, such as rescaling, rotation, lightening or darkening by an additive factor, adding Gaussian noise, and 3D rendering.

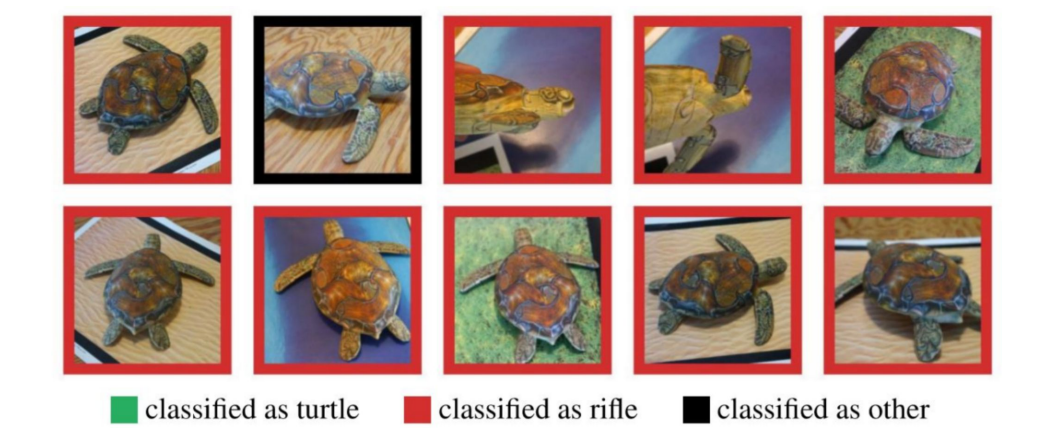

\*Synthesizing Robust Adversarial Examples, ICML 2018, check out their [Youtube Video](https://www.youtube.com/watch?v=YXy6oX1iNoA)

### **Approach 3** \*

The idea is to 3D-print certain objects such that they are invisible to both LIDAR + Camera.

\*Invisible for both Camera and LiDAR: Security of Multi-Sensor Fusion based Perception in Autonomous Driving Under Physical-World Attacks, S&P 2021

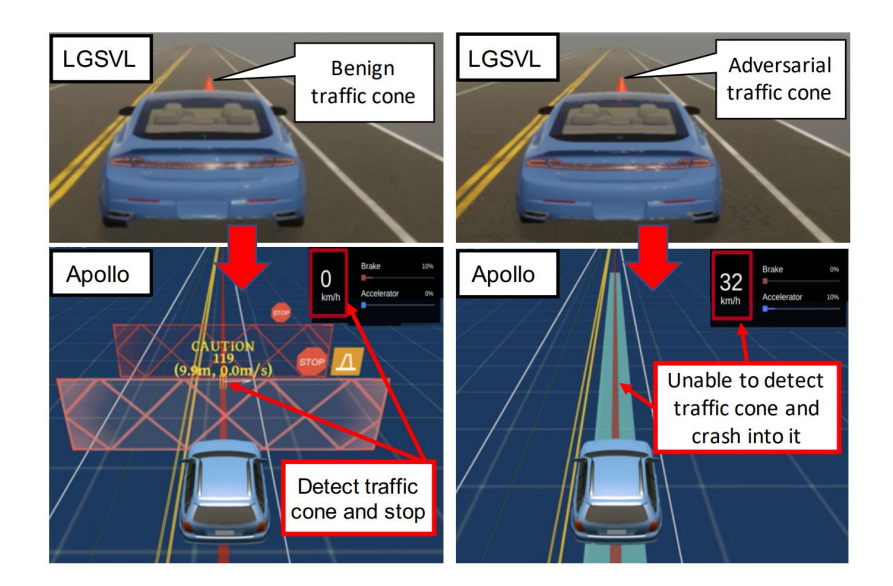

# What is Robustness?

### **Question**

3. How do we measure "easiness"?

#### **Answer**

**Testing:** We can measure how easy it is to attack using existing adversarial attacking methods, i.e., the easier to attack, the less robust.

**Verification:** We can measure (a) how likely a perturbation would change the label, i.e., the more unlikely, the more robust; or (b) how much a perturbation is required to change the label, i.e., the larger the change is required to be, the more robust it is.

# Robustness Verification

### **Probabilistic Robustness**

How likely a perturbation (e.g., with a certain L p -norm) would change the label?

That is, given a sample x, if we sample inputs within certain region around x, what is the probability of having an adversarial sample?

Pr(L(x') != L(x)) subject to  $\vert x'-x \vert \vert_{\infty} \leq \epsilon$ 

### **Approaches**

A naive approach: sample a large enough number of samples within the region, and estimate the probability.

A more sophisticated approach: use model counting techniques to count the number of adversarial samples.

Even more sophisticated approach: See, e.g., "PROVEN: Verifying Robustness of Neural Networks with a Probabilistic Approach", ICML 2019.

# Robustness Verification

### **Deterministic Verification**

Given an input, how do we find out how large a change is minimally required to change the label?

Alternatively, given an input and a constant on the amount of "change", how do we show that there is no adversarial attack?

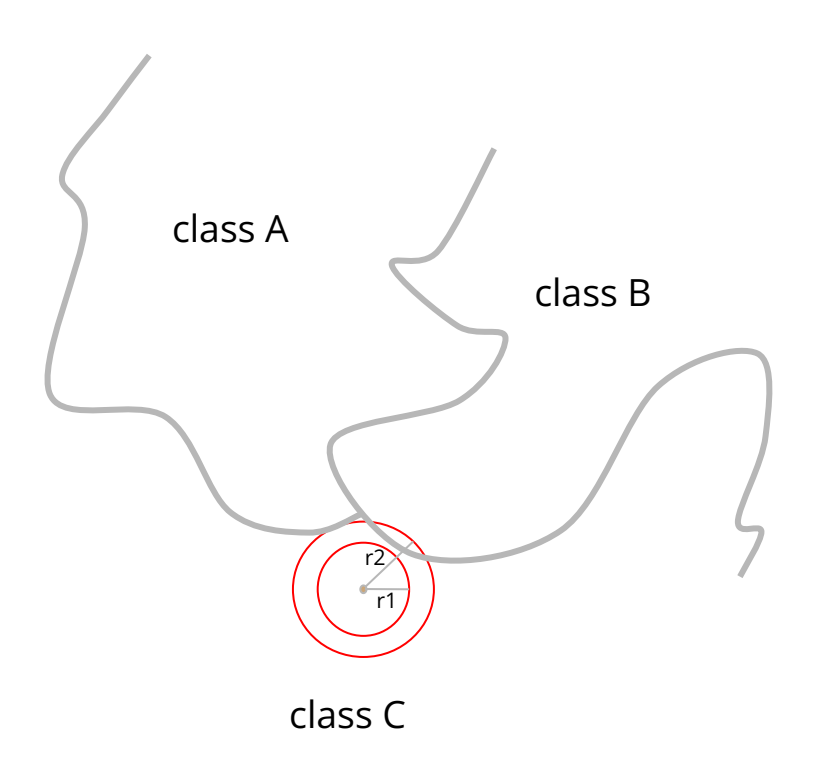

# Neural Network Verification

### **The problem of verifying robustness**

Given an input x, show that  $L(x+\Delta) = L$  for all  $\Delta$ (e.g., any pixel different satisfying a given L<sub>1</sub>-norm, L<sub>2</sub>-norm, and L<sub>∞</sub>-norm threshold or any label-preserving transformation such as rotation up to **certain degree**).

within the norm?

### **Example**

Assume a toy image with two pixels [53,125].

Assume that the attacker is only allowed to change the image with the L∞ -norm of 1.

If we show that *L([53,124])=L([54,124])=L([52,124])= L([53,125])=L([54,125])=L([52,125])= L([53,126])=L([54,126])=L([52,126]),* we show that there is no adversarial sample Can we exhaustively try all samples<br>within a L<sub>∞</sub>-norm of 1 given input [53,125].

# Neural Network Verification

### **The problem of verifying robustness**

Given an input x, show that  $L(x+\Delta) = L$  for all  $\Delta$ (e.g., any pixel different satisfying a given L<sub>1</sub>-norm, L<sub>2</sub>-norm, and L<sub>∞</sub>-norm threshold or any label-preserving transformation such as rotation up to **certain degree**).

### **Approaches**

Many approaches and tools have been developed.

- Reluplex
- Sherlock
- MIPVerify
- ReLUVal
- FastLin
- AI^2, DeepPoly, RefinePoly, PRIMA
- $\dots$

# Abstract Interpretation

## **The general abstract interpretation algorithm**

- 1. Choose an abstraction domain.
- 2. Replace initial variable values using their abstract values.
- 3. Abstract each statement in the program using its abstract interpretation.
- 4. Analyze the program based on the abstracted program.

### What if I abstract y%100 as [0,100]?

## **Example**

}

If we choose the abstraction domain to be the interval of the variables, e.g., variable k's value is in the range of [1,10].

func foo (int x, int y)  $\frac{1}{2}$  //x, y in [int.Min, int.Max]  $x = (x+1)\%100; // x in [0,99]$ z=y%100 + x; // y%100 in [0,99], z in [0,198] assert(z<=200);

Ergo: assert(z<=200) is always satisfied.

## Abstract Interpretation

#### **Choosing abstraction domains**

There are many abstraction domains. Some are more precise than others.

More precise domains are powerful but more expensive to apply; less precise domains are less powerful but more efficient to apply.

#### **Example**

If we choose the abstraction domain to be whether a variable is non-negative, e.g., k>=0.

func foo (int x, int y) { //We have no idea.  $x = (x+1)\%100; \frac{\pi}{2} \times 100$  $z=y\%100 + x$ ; //  $y\%100 \ge 0$ ,  $z \ge 0$ assert(z<=200); }

We cannot conclude  $z$  < = 200 is always satisfied.

# **DeepPoly**

DeepPoly is one abstract interpretation method (and tool) for verifying neural networks. It focuses on feedforward neural networks, and CNN.

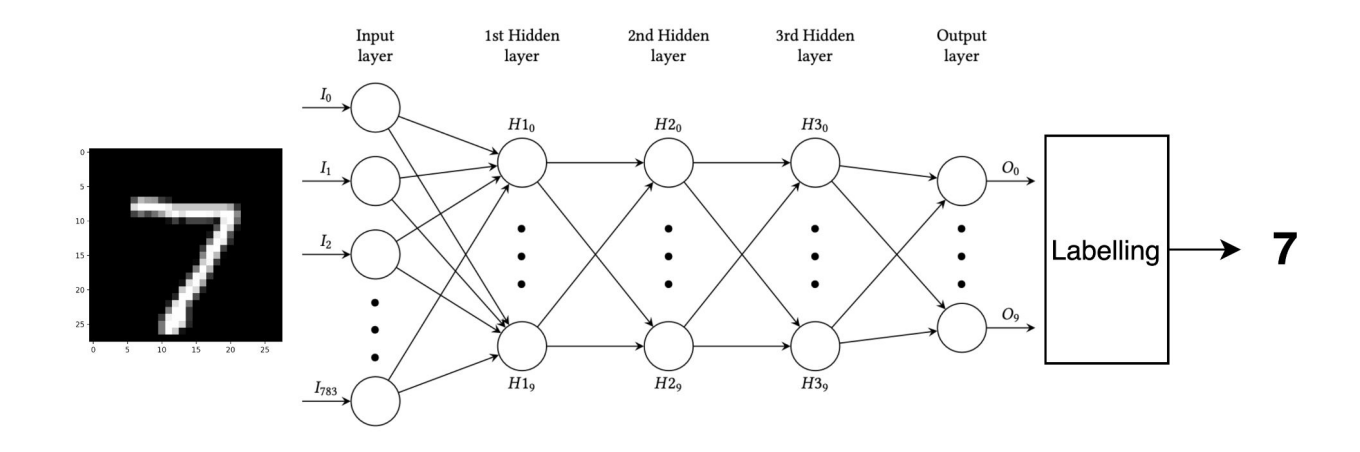

# **DeepPoly**

### **Example**

Assume an input [0,0].

```
Assume the L∞
-norm bound 
is 1, i.e., the two input i_1and i<sub>2</sub> can be any real value
before -1 and 1.
```
Show that the output is always 1.

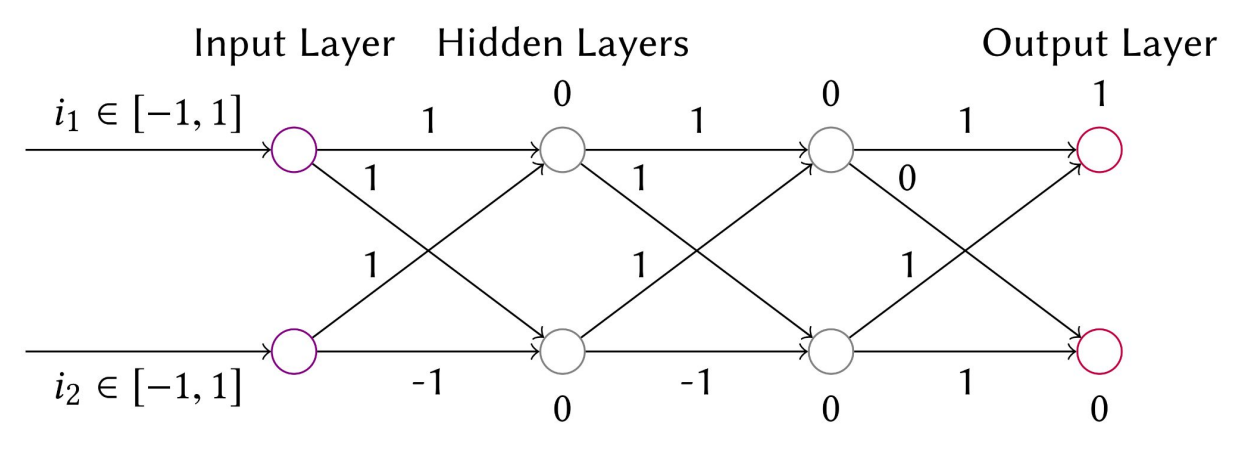

A simple neural network with 2-hidden layers, assuming the activation function is ReLU.

 $\langle x_1 \geq -1,$ 

 $x_1 \leq 1$ ,

 $l_1 = -1$ ,

 $\langle x_3 \rangle \geq x_1 + x_2$ 

 $x_3 \le x_1 + x_2$ 

 $l_3 = -2$ ,

DeepPoly abstracts each neuron with a tuple.

 $\lt$ 

symbolic lower bound, symbolic upper bound, concrete lower bound, concrete upper bound >

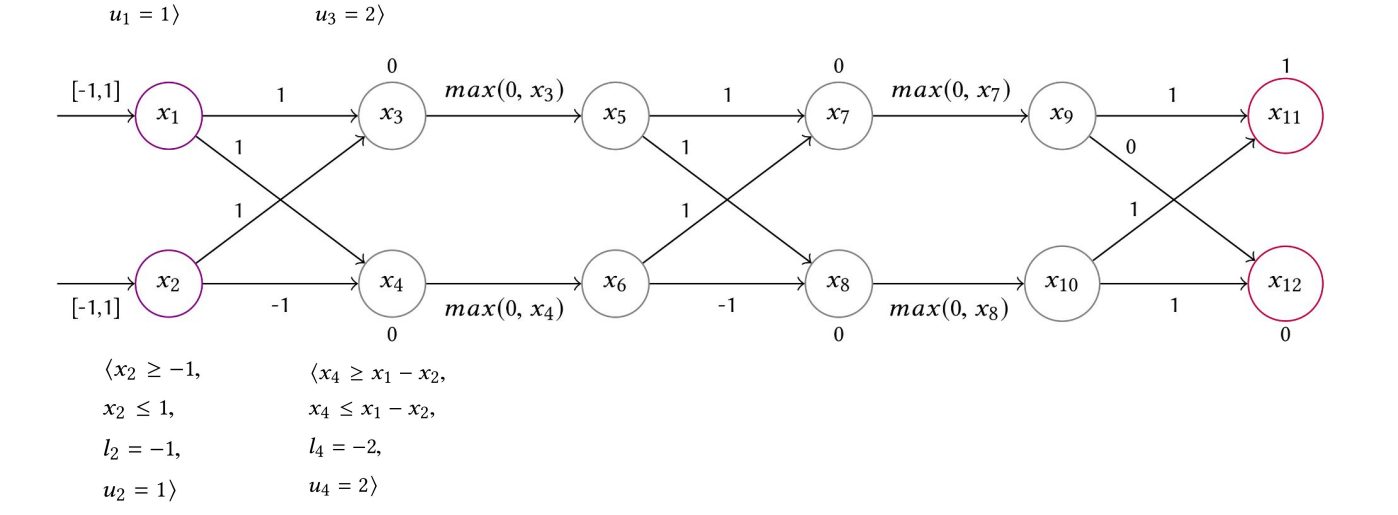

## ReLU is not linear. How do we obtain the tuple for  $\mathsf{x}_5$  and  $\mathsf{x}_6$ ?

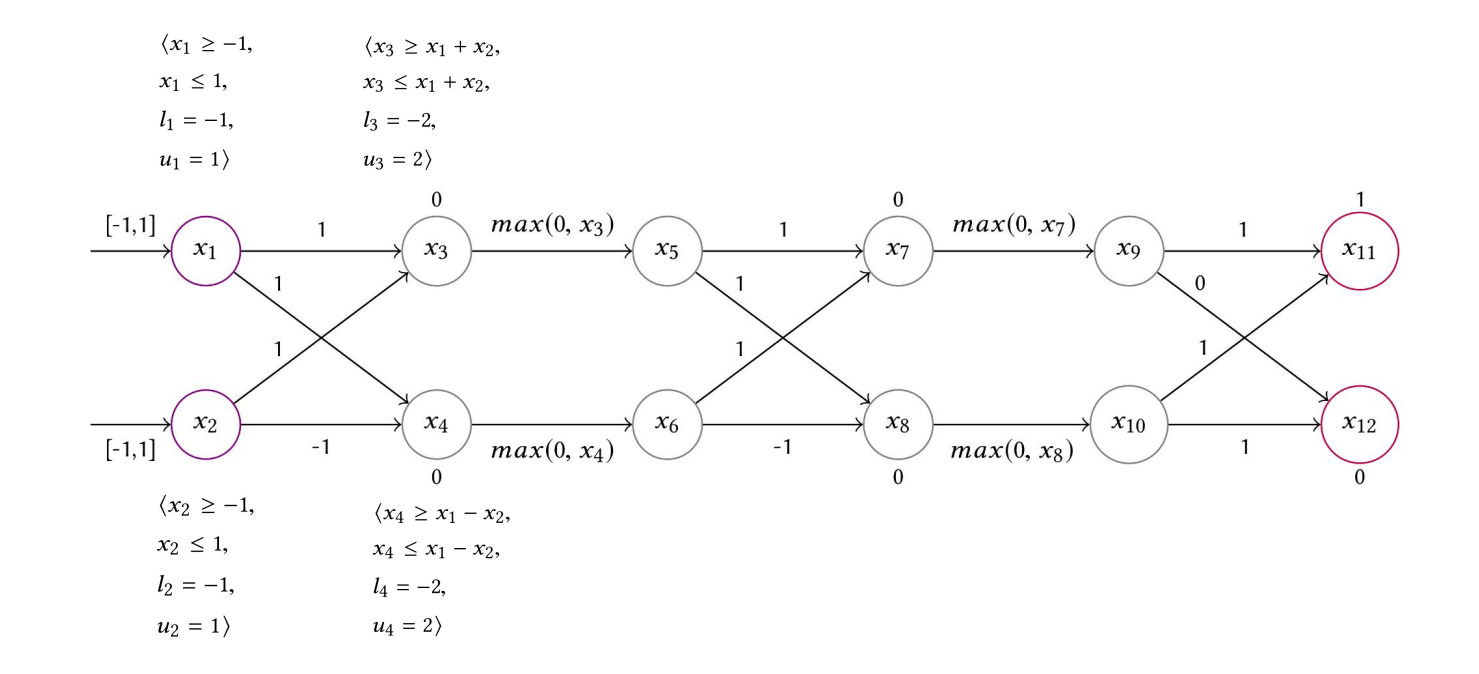

# Abstract Interpretation using Linear Approximation

### **High-level idea**

Soundly approximate the activation function using a linear constraint.

**Example:**  $ReLU(x) = max(0, x)$ 

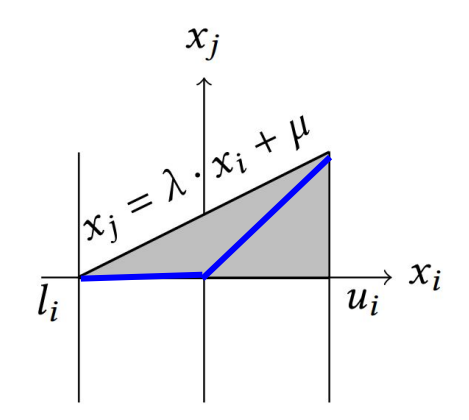

#### **Concrete Example:**

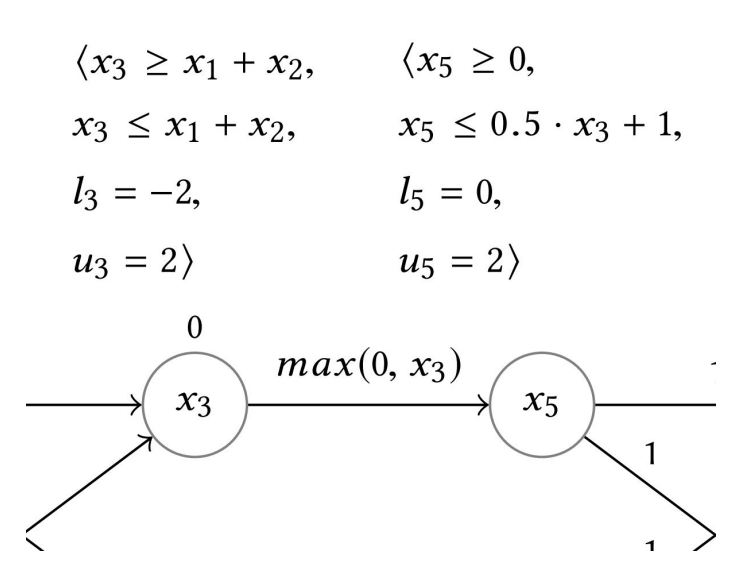

## Exercise 4

There are often different ways of approximating nonlinear functions using linear constraints. For instance, the following shows an alternative way of approximating ReLU, i.e.,  $x_j \leq \lambda^x x_i + \mu$  and  $x_j \geq x_j$ .

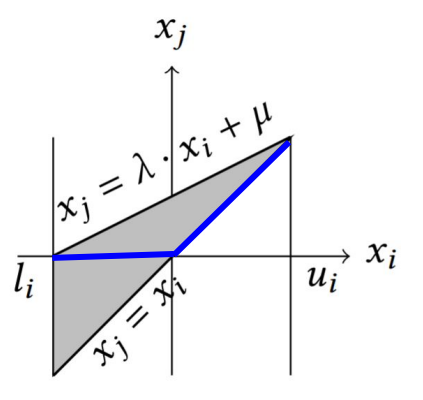

What is the resultant approximation of  $\mathrm{x}_5^{}$  and  $\mathrm{x}_6^{}$  using this approximation?

## Exercise 4

For  $x_{5'}$ 

 $\,<\,$ x<sub>5</sub> >= ????????, x<sub>5</sub> <= ????????,  $I_{5}$  = ????????,  $u_5$  = ?????????  $\geq$ 

For  $\mathsf{x}_{\mathsf{6'}}$ 

$$
< \mathbf{x}_6 >= ??????????, \\ \mathbf{x}_6 <= ??????????, \\ \mathbf{l}_6 = ??????????, \\ \mathbf{u}_6 = ??????????
$$

Looking at the results, which of the two abstractions is better?

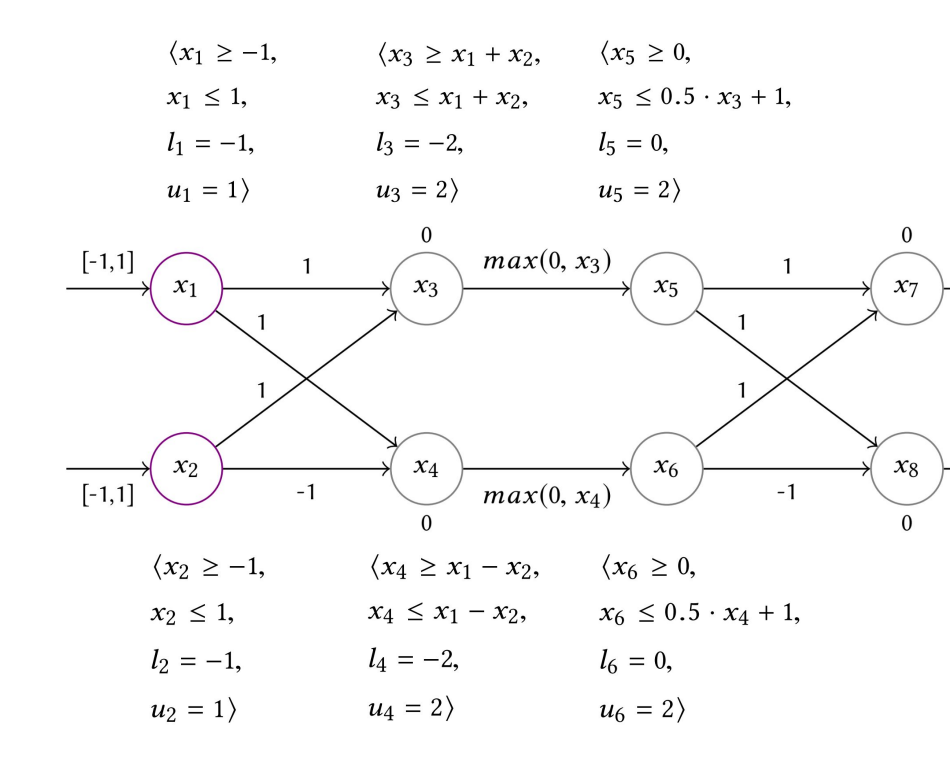

#### **Moving on**

We have  $x_7$ >= $x_5 + x_6$ ,  $x_7$ <= $x_5 + x_6$ .

What is  $u_7$ ?

*Choice 1*:  $u_7$ =4 since  $x_5$ <=2 and  $x_6$ <=2.

Choice 2: As 
$$
x_7 \le x_5 + x_6
$$
  
\n $\le (0.5x_3 + 1) + (0.5x_4 + 1)$   
\n $\le 0.5(x_1 + x_2) + 1 + 0.5(x_1 - x_2) + 1$   
\n $= x_1 + 2$   
\n $\le 3$ 

Thus, u7=3.

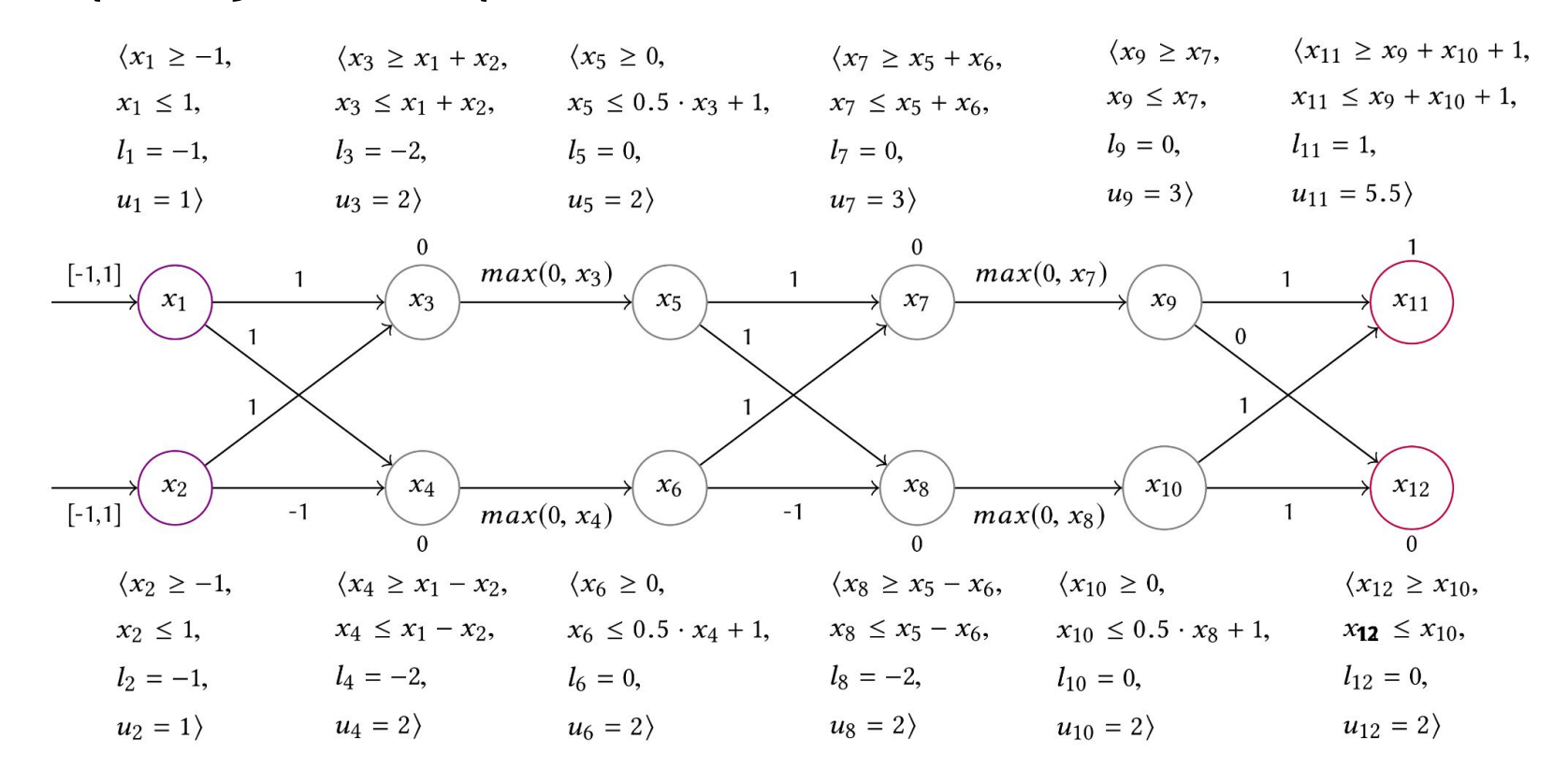

#### **Finally**

 $x_{11} - x_{12} = x_9 + x_{10} + 1 - x_{10}$  $=x_{9}+1$  $>=1$ >0

Thus, the label is always 1.

It may not always be successful!

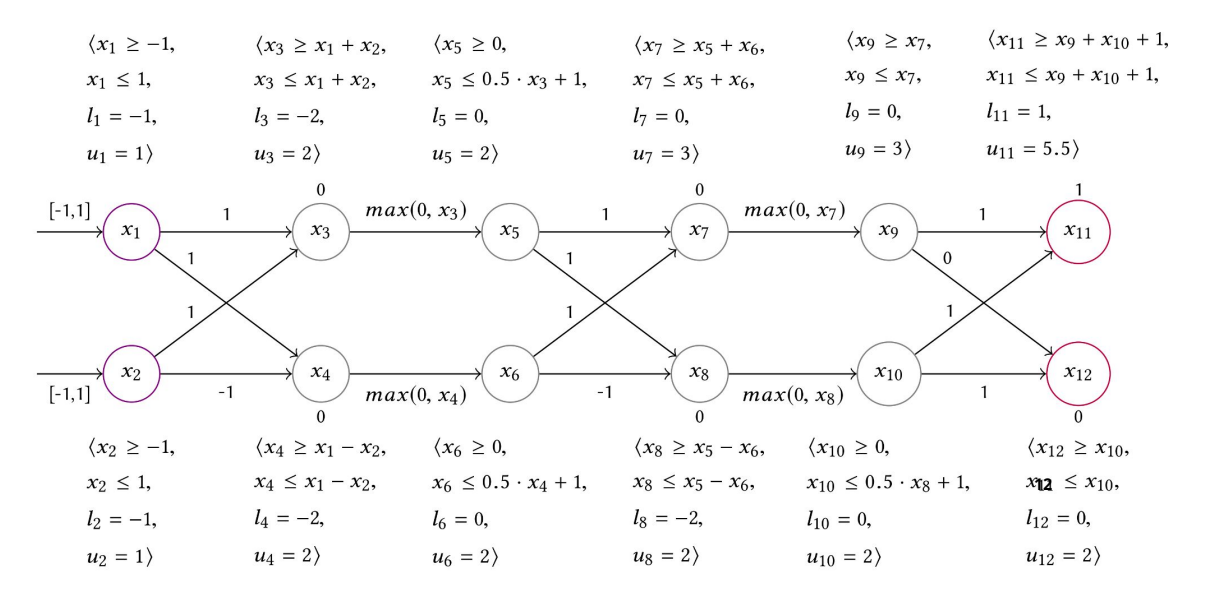

# DeepPoly: Overall Approach

### **Approach**

Abstract each neuron using linear constraints.

Conjunct all constraints (all of which are linear constraints).

Solve the constraint using a powerful linear constraint solver (such as Gruobi).

#### **Example**

$$
(x_1^{\text{>=-1}} 88x_1^{\text{<=1}} 88x_2^{\text{>=-1}} 88x_2^{\text{<=1}} 88x_3^{\text{=<2}}
$$
  

$$
x_3^{\text{>=}} x_1 + x_2 88x_3^{\text{>=}} x_1 + x_2 88x_3^{\text{=<2}}
$$
  
...  

$$
x_{11}^{\text{>=}} x_9 + x_{10} + 1 88x_1^{\text{=<2}} x_9 + x_{10} + 1
$$
  

$$
x_{12}^{\text{>=}} x_{10} 88x_1^{\text{=<2}} x_{10}^{\text{>}
$$

 $\Rightarrow$  x<sub>11</sub>  $\Rightarrow$  x10

# Exercise 5

Abstract all the neurons with the abstraction used in Exercise 4 and check whether you can prove that the output is always 1.

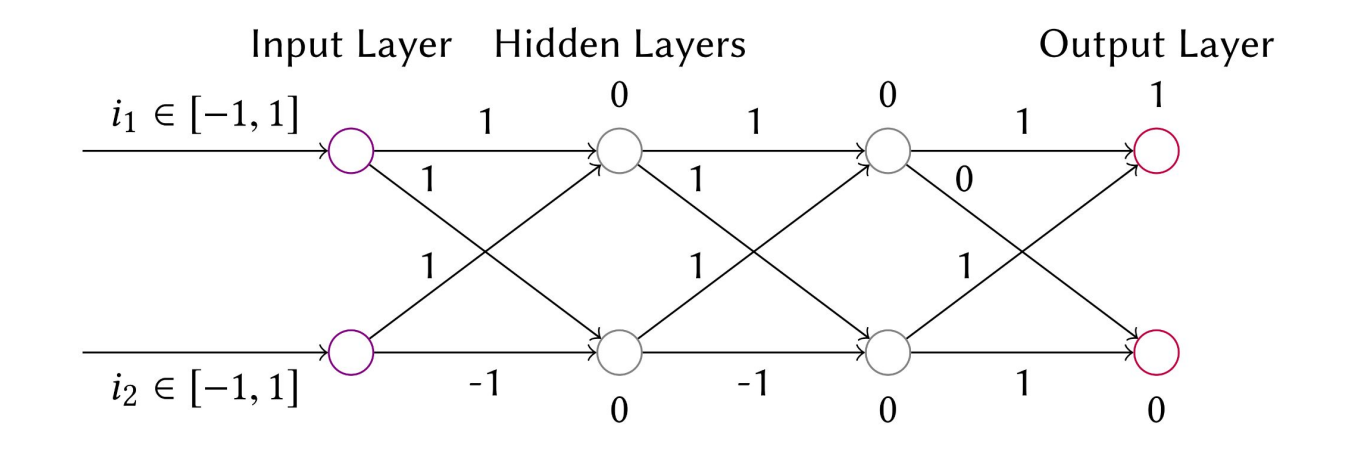

# Evaluating Robustness

## **Testing**

Given a neural network N and an input x, apply adversarial attacks to evaluate how easy it is to attach x.

N's robustness with respect to x is measured based on the attacking time, or success rate.

### **Verification**

Given a neural network N and an input x, gradually increase the attacking budget (e.g., the L∞ -norm bound) until adversarial attack is possible.

N's robustness with respect to x is measured based on the attacking budget.

How do we aggregate the results on many inputs and obtain the overall robustness evaluation result then?

# Evaluating Robustness

## **Question**

4. How do we aggregate the evaluation on individual inputs?

### Do you think these answers are reasonable?

### **Testing: Possible Answer**

Sample a set of inputs, evaluate N's robustness with respect to each input x, and take the average (e.g., attacking time, or success rate) as a measure of the overall robustness.

### **Verification: Possible Answer**

Sample a set of inputs, evaluate N's robustness with respect to each input x, and take the minimal (attacking budget) as a measure of the overall robustness.

# Conclusion

There are many adversarial attacking methods.

PGD is typically considered to a powerful method for generating adversarial samples.

We can evaluate robustness through either testing (a.k.a. attacking) or formal verification. The latter is limited to small (thousands of neurons) neural networks of certain kinds.

# Remaining Questions

- 1. On testing robustness, how do we evaluate robustness against future unknown adversarial attacks?
- 2. On verifying robustness, how do we scale to practical neural networks such as GPT-3?
- 3. On defining robustness, is there a general definition of robustness for images, audios, texts and so on?
- 4. Do we want to build AI systems that are as robust as humans' sensory systems or better?

# Exercise 1

Submit a zip file containing a report (word, or pdf) and a program showing your working of Exercise 0-5 to elearn (under Assignments and Exercise 1) by Sep 5, 2022 11:59 PM.

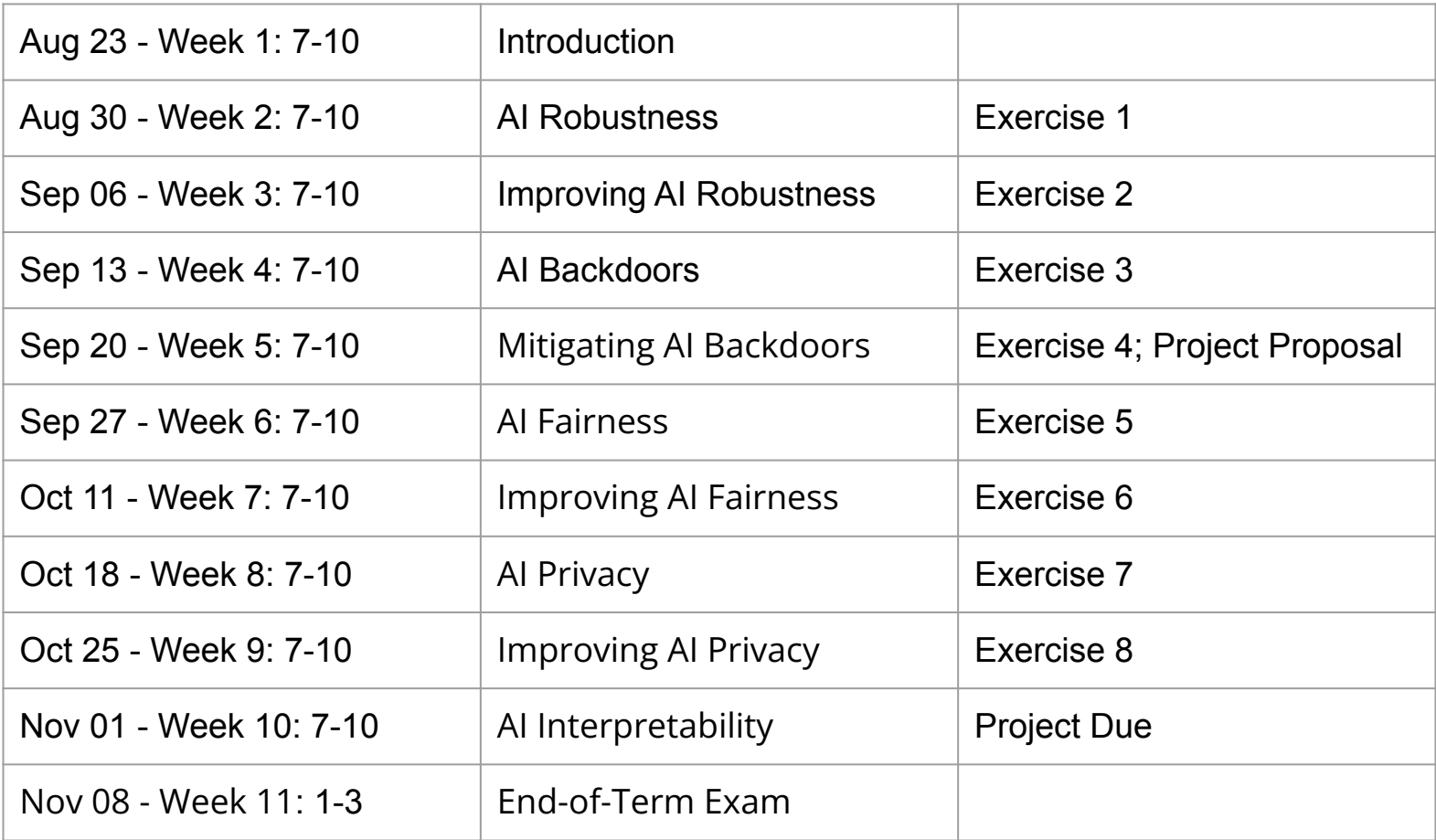